bitget交易所下载(v4.4.2官方版本APP)方法

Andriod 系统安装教程

1、登录官网,点击 "Android" 安装包,下载完成后按照系统引导安装即可。

2、当您在安装或使用过程中遇到任何问题,请点击"帮助"联系客服。

iOS系统安装教程

1、准备一个非限制国家或地区 (美国、中国香港等)的 Apple ID, 在 App Store 切换 Apple ID。

2、打开 App Store

应用,点击右上角的头像,退出登录,使用美国或香港地区的 Apple ID 登录。(如果提示"无法登录",可能是您近期切换账号过于频繁。您可以更换 ID 或者几小时后重试。如果 ID 被锁定,则需要进行验证或更换 ID 后再试。)

 3、登录成功后,会自动跳转至 ID 对应地区的 App Store。在 App Store 中搜索"Bitget",点击"GET"即可开始安装。

4、回到桌面即可看到 Bitget App 已安装成功。

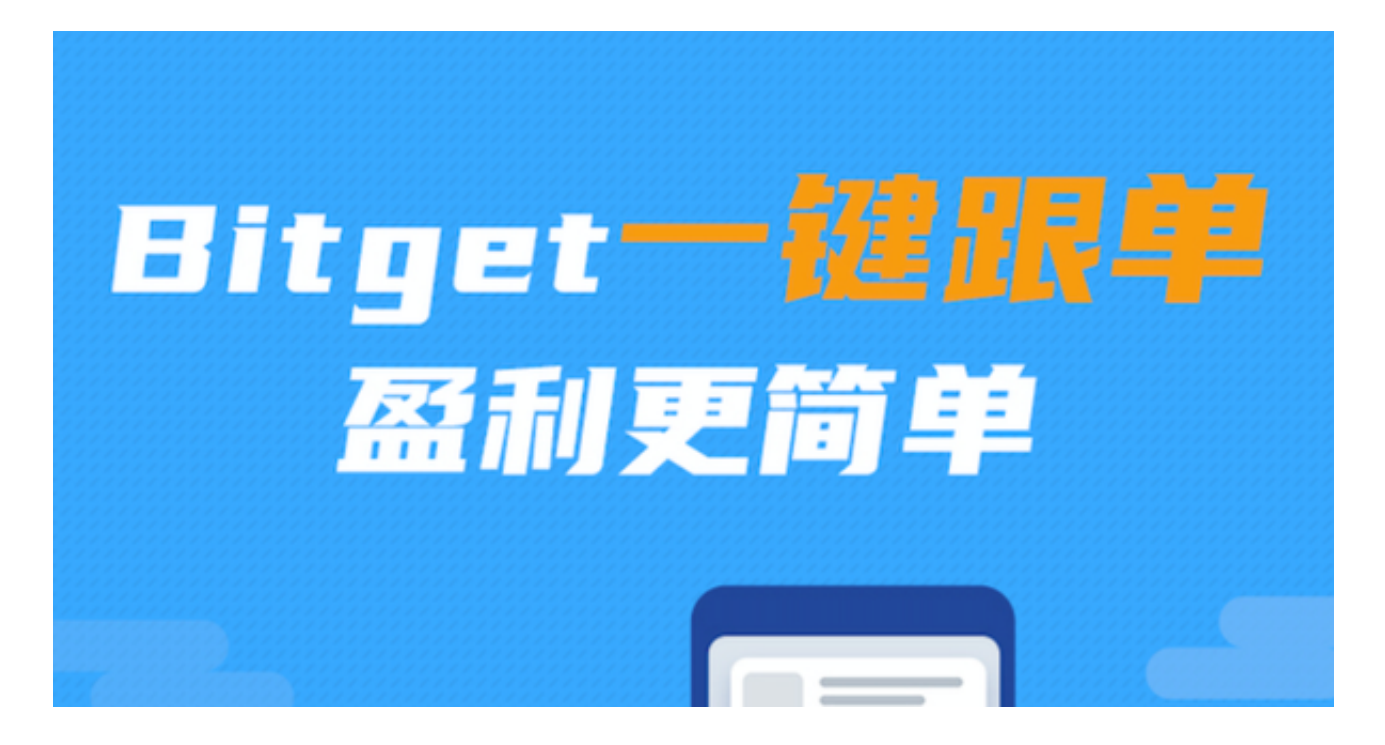

bitget交易所的特点

Bitget平台的特点之一是其优秀的安全性能。平台采用金融级别的安全技术,包括 多层级的防火墙和360度的安全监控系统,确保用户的数字资产的安全性和交易的 安全性。

 另一个特点是其丰富的数字资产交易品种。Bitget支持比特币、以太坊等主流数字 资产外,还支持诸如TRX、EOS、BSV等多种数字资产的交易。

 此外,Bitget平台还提供了易于使用的界面和多种语言的支持,这使得用户能够以 适合自己的方式进行数字资产交易。

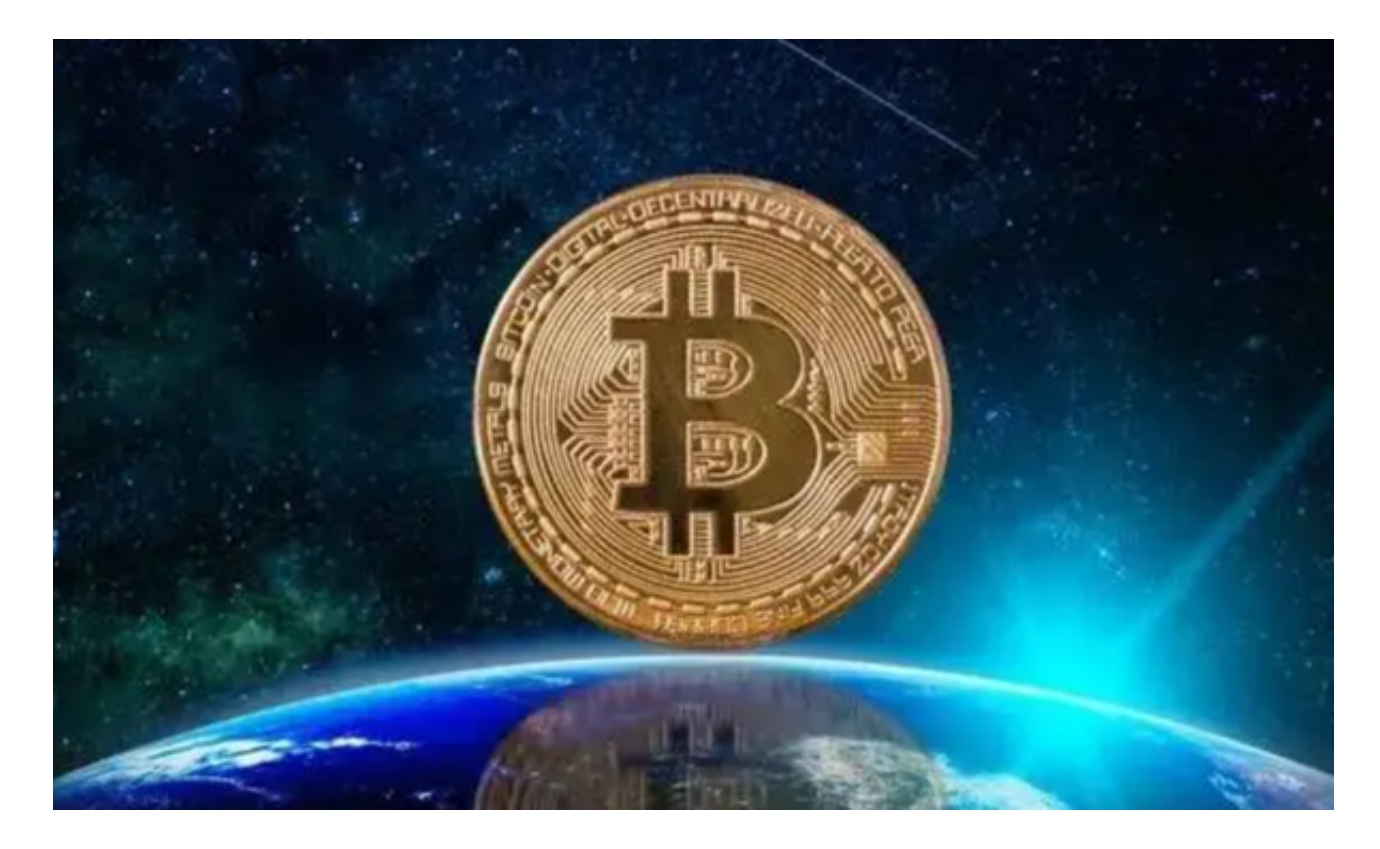

bitget交易所产品和服务

1.衍生品交易: Bitget支持杠杆交易, 用户可以根据自己的需求进行多空交易, 提 高收益。

2.网格交易: Bitget提供了网格交易功能,这个交易策略可以帮助用户更好地把握 市场和价格变化,获取更多的收益。

3.移动端应用:Bitget提供了手机应用程序,可以让用户随时随地进行数字资产交

易。

 4.社区:Bitget有一个社区平台,并提供了社区奖励机制,使得用户可以通过参与 社区活动获得数字资产的奖励。

bitget交易所受欢迎原因

1.安全: Bitget平台采用多层级的安全体系,确保用户的数字资产的安全性和交易 的安全性。

2.多种数字资产交易品种: Bitget支持多种数字资产的交易, 用户可以根据自己的 需求进行交易。

3.易于使用的界面和多种语言支持: Bitget的界面友好, 支持多种语言, 这使得用 户能够以适合自己的方式进行数字资产交易。

4.创新的产品和服务: Bitget提供了一系列的创新的数字资产交易产品和服务, 如 杠杆交易、网格交易等,这些功能可以帮助用户更好地把握市场和价格变化,提高 收益。

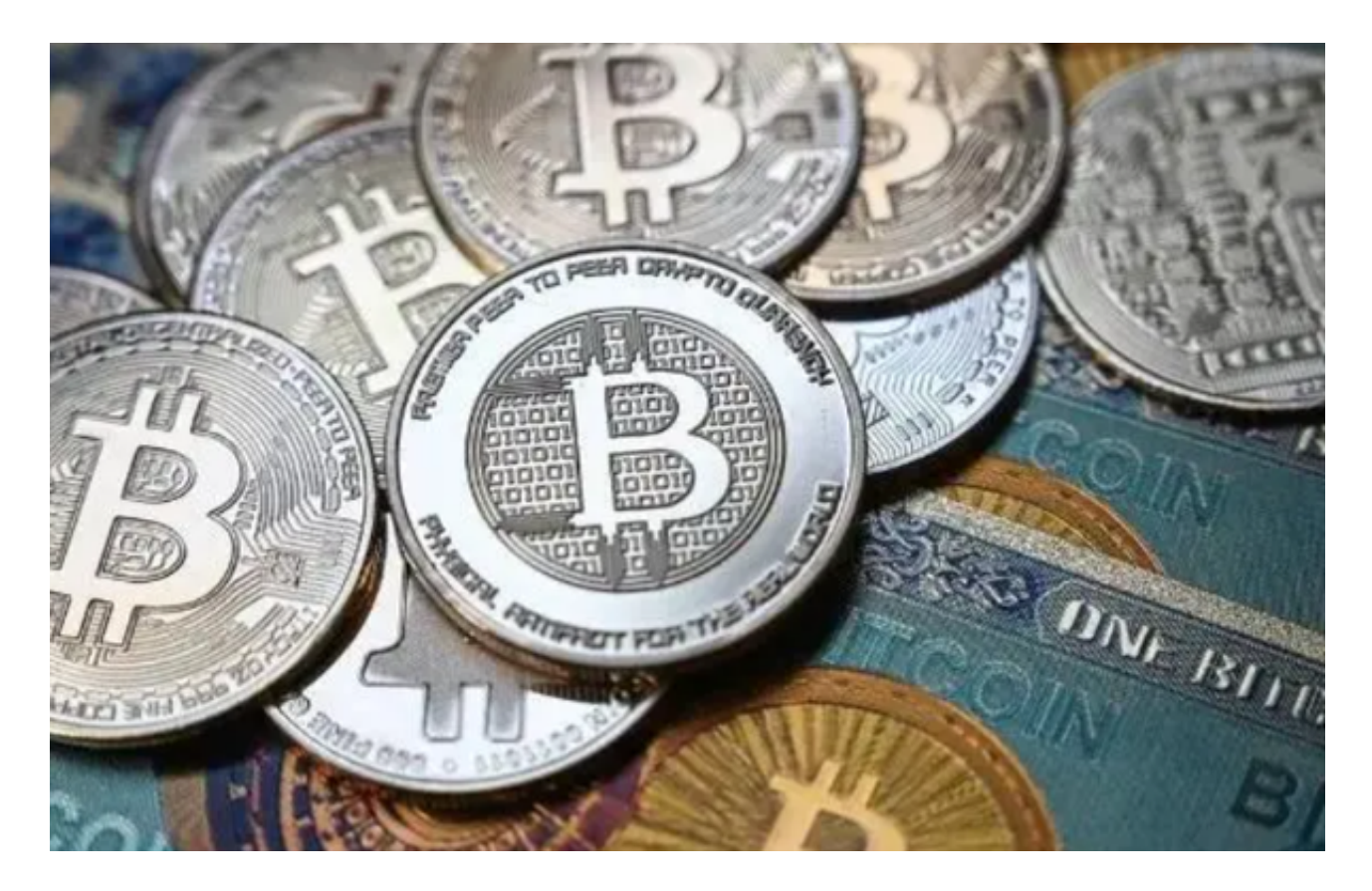

**智行理财网** bitget交易所下载,v4.4.2官方版本APP来袭

bitget交易所下载(v4.4.2官方版本APP)方法分享到这里就结束了。